## **МИНИСТЕРСТВО СЕЛЬСКОГО ХОЗЯЙСТВА РОССИЙСКОЙ ФЕДЕРАЦИИ**

Департамент научно-технологической политики и образования Федеральное государственное бюджетное образовательное учреждение высшего образования **«КРАСНОЯРСКИЙ ГОСУДАРСТВЕННЫЙ АГРАРНЫЙ УНИВЕРСИТЕТ»** Институт экономики и управления АПК

> Кафедра информационных технологий и математического обеспечения информационных систем

СОГЛАСОВАНО: Директор института З.Е. Шапорова « 23 » марта 2021 г.

УТВЕРЖДАЮ: Ректор Н.И. Пыжикова « 26 » марта 2021 г.

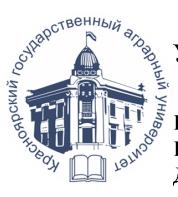

ДОКУМЕНТ ПОДПИСАН УСИЛЕННОЙ КВАЛИФИЦИРОВАННОЙ ТРОННОЙ ПОДПИСЬЮ ВЫДАННОЙ: ФГБОУ ВО КРАСНОЯРСКИЙ ГАУ ВЛАДЕЛЕЦ: РЕКТОР ПЫЖИКОВА Н.И. ДЕЙСТВИТЕЛЕН: 16.03.2023 - 08.06.2024

# **РАБОЧАЯ ПРОГРАММА УЧЕБНОЙ ДИСЦИПЛИНЫ Пользователь электронной информационно-образовательной среды** ФГОС ВО

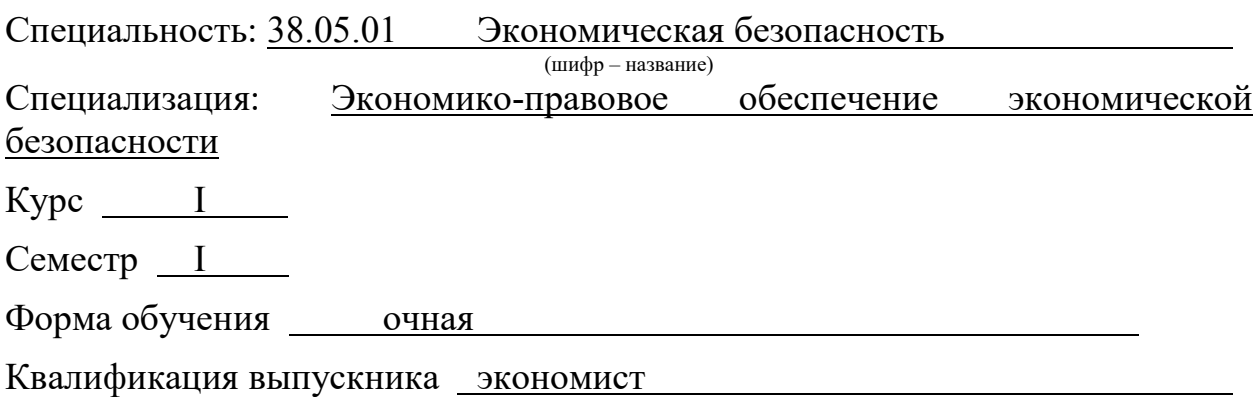

Красноярск, 2021

Составители: Титовская Н.В., к.т.н., доцент

24 02 2021 г.

.

Программа разработана в соответствии с ФГОС ВО специальности 38.05.01 «Экономическая безопасность», утвержденному от 16.01.2017 № 20

Программа обсуждена на заседании кафедры Информационных технологий и математического обеспечения информационных систем протокол № 6 « 24» 02 2021 г.

Зав. кафедрой <u>Титовская Н.В., к.т.н., доцент</u>

« 24» 02 2021 г.

## **Лист согласования рабочей программы**

Программа принята методической комиссией института ЭиУАПК протокол №  $\frac{7}{8}$  (23) 2021 г.

Председатель методической комиссии ИЭиУ АПК Рожкова А.В.<br>(ФИО, ученая степень, ученое звание)

« 23» 03 2021г.

Заведующий выпускающей кафедры по специальности подготовки Филимонова Н.Г., д.э.н., профессор (ФИО, ученая степень, ученое звание)

« 23» 03 2021г.

## Оглавление

ţ

vý.

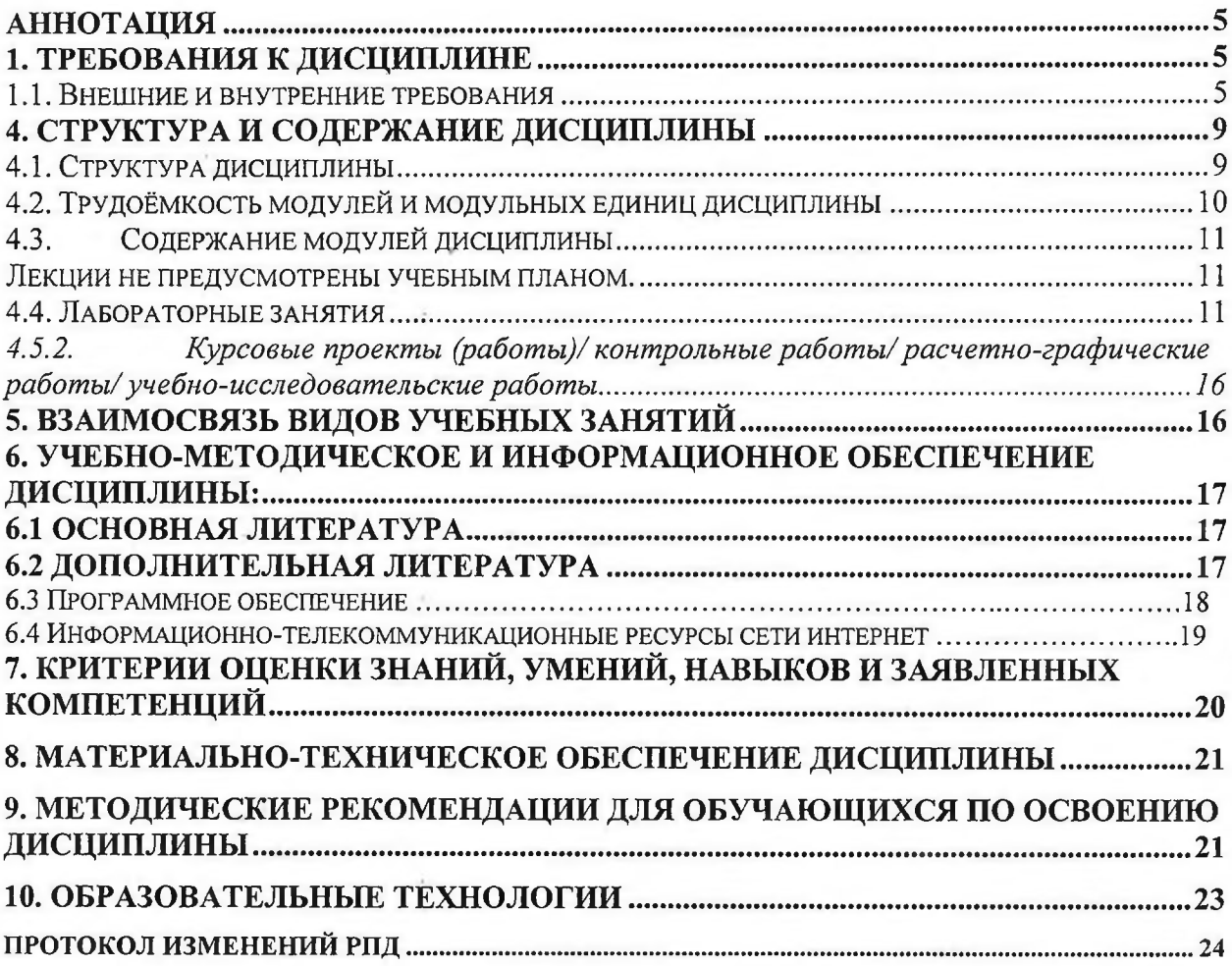

### **Аннотация**

Дисциплина «Пользователи электронной информационнообразовательной среды» относится к факультативам вариативной части Дисциплин подготовки студентов по специальности 38.05.01 «Экономическая безопасность». Дисциплина реализуется в институте экономики и управления АПК кафедрой информационных технологий и математического обеспечения информационных систем.

Дисциплина нацелена на формирование компетенций:

ОК-12-способностью работать с различными информационными ресурсами и технологиями, применять основные методы, способы и средства получения, хранения, поиска, систематизации, обработки и передачи информации

ПК-49-способностью готовить отчеты, справки и доклады по результатам выполненных исследований

Преподавание дисциплины предусматривает следующие формы организации учебного процесса: лабораторные работы, самостоятельная работа студента.

Программой дисциплины предусмотрены следующие виды контроля: текущий контроль успеваемости в форме тестов по различным модулям дисциплины и промежуточный контроль в форме зачета.

Общая трудоемкость освоения дисциплины составляет 2 зачетных единиц, 72 часа. Программой дисциплины предусмотрены лабораторные (36 часов) занятия и 36 ч самостоятельной работы студента.

### 1. Требования к дисциплине

### **1.1. Внешние и внутренние требования**

Дисциплина «Пользователи электронной информационной образовательной среды» является частью дисциплин подготовки студентов специальности 38.05.01 «Экономическая безопасность» Дисциплина реализуется в институте Экономики и управления в АПК кафедрой информационных технологий и математического обеспечения информационных систем. В ходе обучения студенты изучают:

• сущность и ключевые понятия современной электронной информационной образовательной среды вуза;

• информационное и техническое обеспечение функционирования ЭИОС;

• прикладные программные продукты и тенденции их развития;

информационные технологии, используемые в учебном процессе. Дисциплина нацелена на формирование компетенций:

ОК-12-способностью работать с различными информационными ресурсами и технологиями, применять основные методы, способы и средства получения, хранения, поиска, систематизации, обработки и передачи информации

ПК-49-способностью готовить справки и отчеты, доклады  $\Pi{\bf O}$ результатам выполненных исследований.

Преподавание дисциплины предусматривает следующие формы организации учебного процесса: лабораторные занятия, самостоятельную работу студентов. Программой дисциплины предусмотрены следующие виды контроля: текущий и промежуточный контроль в форме тестирования.

Общая трудоемкость освоения дисциплины составляет 2 зачетные семестре, Программой дисциплины предусмотрены единицы  $B \t1-M$ лабораторные занятия (36 часов), самостоятельная работа студента (36 часов). По окончании студенты сдают зачет.

# 1.2 Место дисциплины в структуре ОПОП бакалавриата

Дисциплина реализуется в 1 семестре 1 курса. Дисциплина «Пользователи электронной информационно-образовательной среды (ЭИОС)» является факультативной. Дисциплина базируется на школьном курсе информатики. Дисциплина является основополагающей для всех последующих дисциплин, связанных с использованием компьютерной техники как инструмента для выполнения профессиональных обязанностей, так и способа получения и обмена информацией.

В рамках этой дисциплины студенты изучают основные компоненты электронной информационно - образовательной среды университета, приобретают навыки работы с офисными приложениями и современными программными продуктами.

# 2. Цели и задачи дисциплины. Компетенции обучающегося, формируемые в результате освоения дисциплины (модуля).

Целью дисциплины «Пользователи электронной информационнообразовательной среды» является формирование у студентов практических навыков использования основных компонентов электронной информационно-образовательной среды университета, использования вычислительной техники (ВТ) и программных средств для решения широкого круга задач в профессиональной деятельности.

Задачами изучения дисциплины является: ознакомление с методами и средствами получения и использования электронной информационнообразовательной среды университета (ЭИОС) университета, в электронных библиотечных системах (ЭБС); приобретение навыков формирования портфолио студента.

Дисциплина нацелена на формирование компетенций:

ОК-12-способностью работать с различными информационными ресурсами и технологиями, применять основные методы, способы и средства получения, хранения, поиска, систематизации, обработки и передачи информации

ПК-49-способностью готовить отчеты, справки и доклады по результатам выполненных исследований.

В результате освоения дисциплины обучающийся должен

*Знать:*

•основные понятия информационных технологий и информационных систем;

•понятия автоматизации информационных процессов в образовании;

•задачи информационной технологии в управления учебным процессом;

•роль конечного пользователя в процессе использования ресурсов ЭИОС;

•принципы построения современных информационных технологий;

•применение интернет - технологий в практической деятельности обучающегося.

•современное состояние и тенденции развития информационных технологий и информационных систем;

•аппаратно-техническое и программное обеспечение информационных технологий;

#### *Уметь:*

•применять на практике навыки работы с универсальными пакетами прикладных программ;

•применять на практике навыки работы со специализированными пакетами программ для решения управленческих задач;

•использовать для организации, хранения, поиска и обработки информации системы электронные библиотечные системы (ЭБС);

•использовать для представления сведений об информационных моделях рабочих мест технологии гипертекста, мультимедиа;

технические и программные средства • применять современные информационных технологий для выполнения конкретной работы;

• ориентироваться на рынке пакетов прикладных программ и уметь выбрать оптимальных программный продукт для автоматизации своей деятельности;

постановщиком адекватно создать • выступать задач  $\,$  M уметь области, информационную модель предметной учитывающую последовательность обработки данных и структуру взаимосвязи между ними.

### Владеть:

навыками пользователя-ЭВМ в рамках автоматизированного рабочего места.

Дисциплина нацелена на формирование компетенций:

ОК-12-способностью работать с различными информационными ресурсами и технологиями, применять основные методы, способы и средства получения, хранения, поиска, систематизации, обработки и передачи информации

ПК-49-способностью готовить отчеты, справки и доклады  $\overline{110}$ результатам выполненных исследований

### 3. Организационно-методические данные дисциплины

Таблица 1

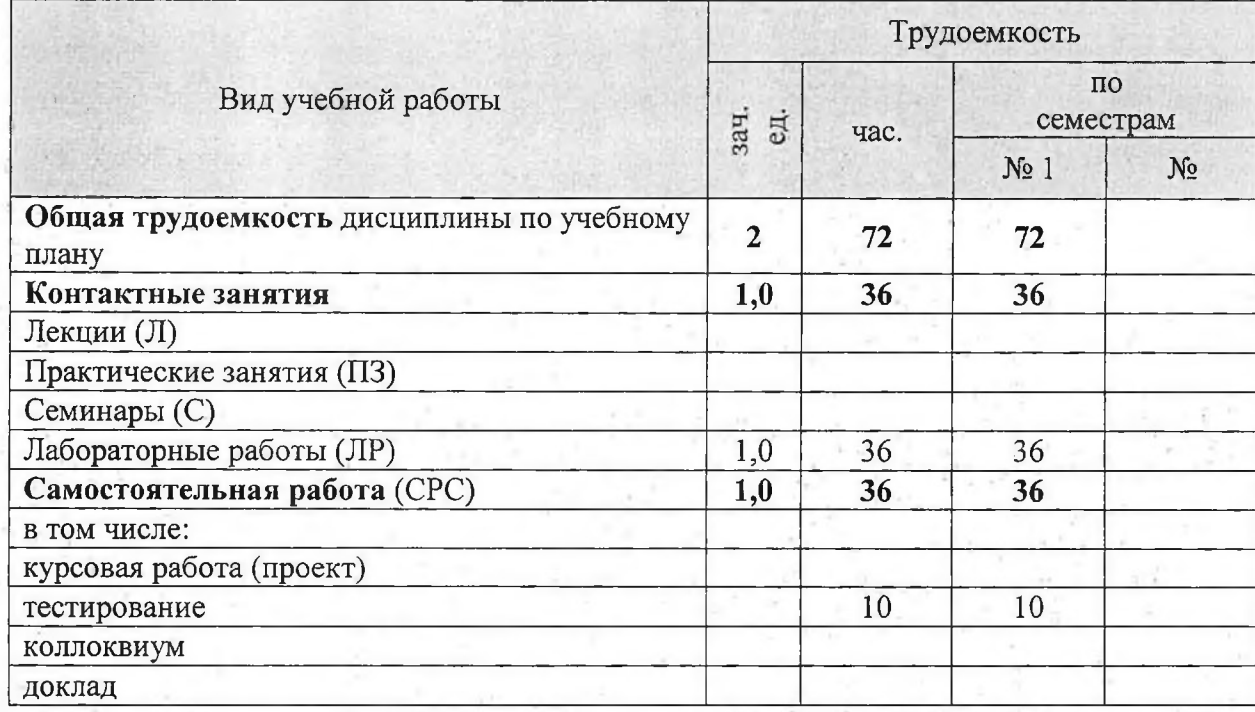

### Распределение трудоемкости дисциплины по видам работ по семестрам

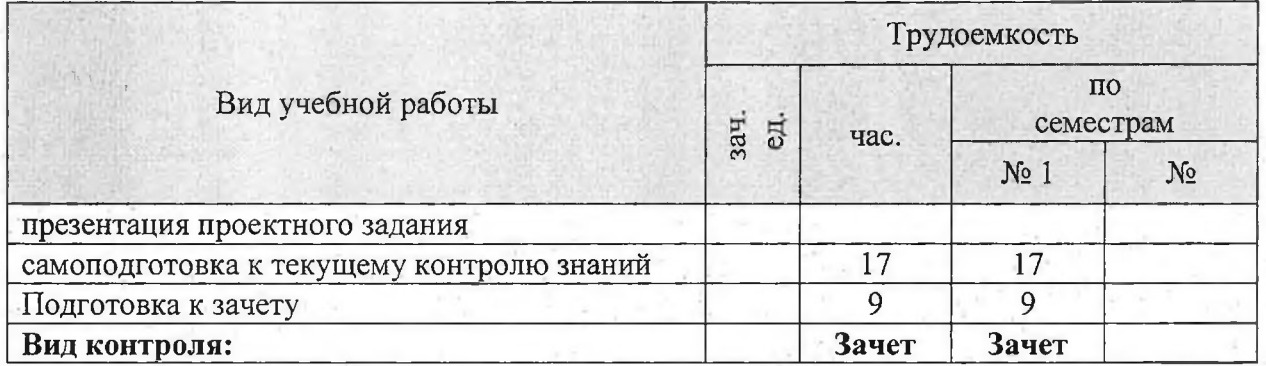

## <span id="page-8-0"></span>4. Структура и содержание дисциплины

## <span id="page-8-1"></span>4.1. Структура дисциплины

Таблица 2

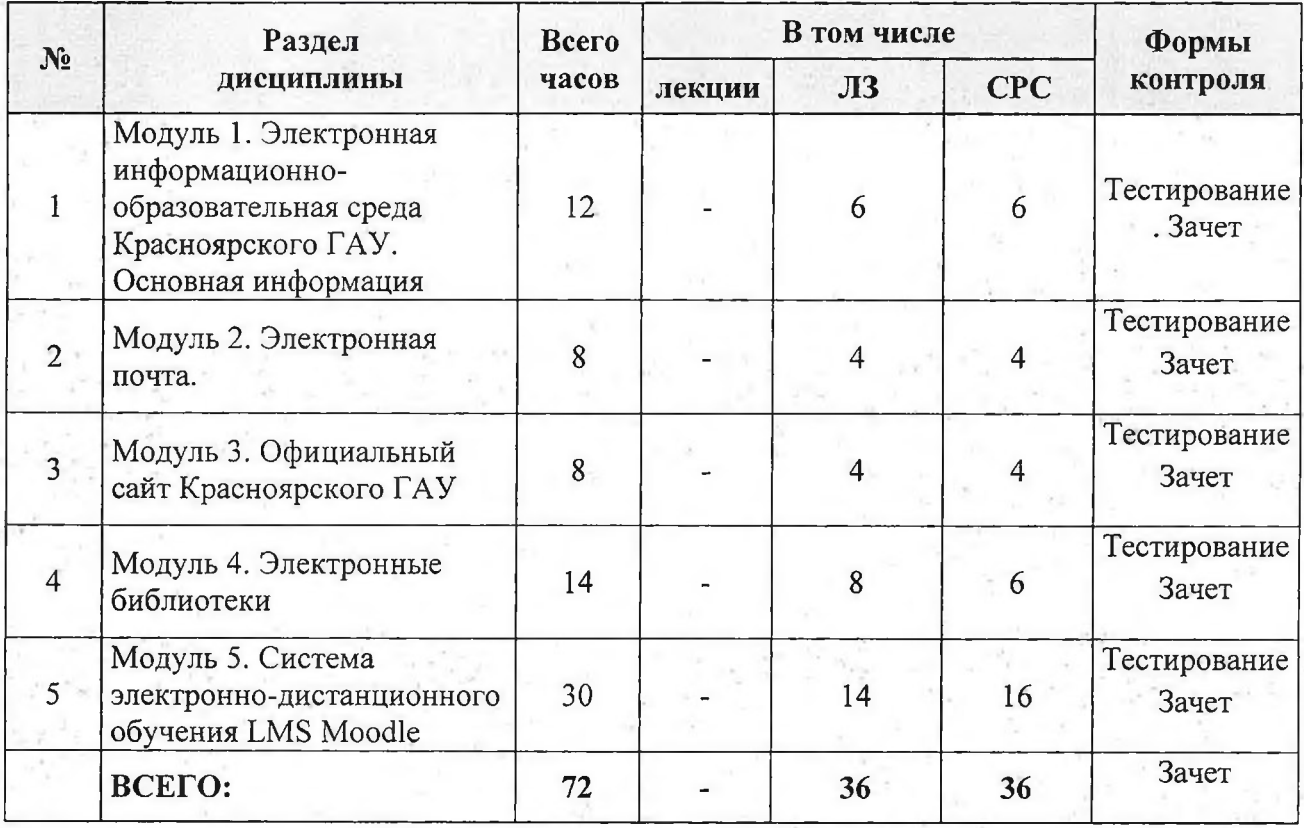

### Тематический план

Лабораторные занятия прикладную имеют направленность  $\, {\rm N}$ предполагают завершаются выполнение задания, обсуждением рассматриваемой темы на примерах.

работа студентов (СРС) Самостоятельная  $\Pi{\rm O}$ дисциплине информационно-образовательной «Пользователи электронной среды» организуется с целью развития навыков работы с учебной и научной литературой, оформления результатов своей работы в виде презентаций. В

рамках данной дисциплины студенты выполняют следующие виды работ: подготовка презентаций, подготовка к тестированию, регистрация в электронных библиотечных системах, поиск учебников и учебных пособий в каталогах электронных библиотечных систем.

## 4.2. Трудоёмкость модулей и модульных единиц дисциплины

Таблица 3

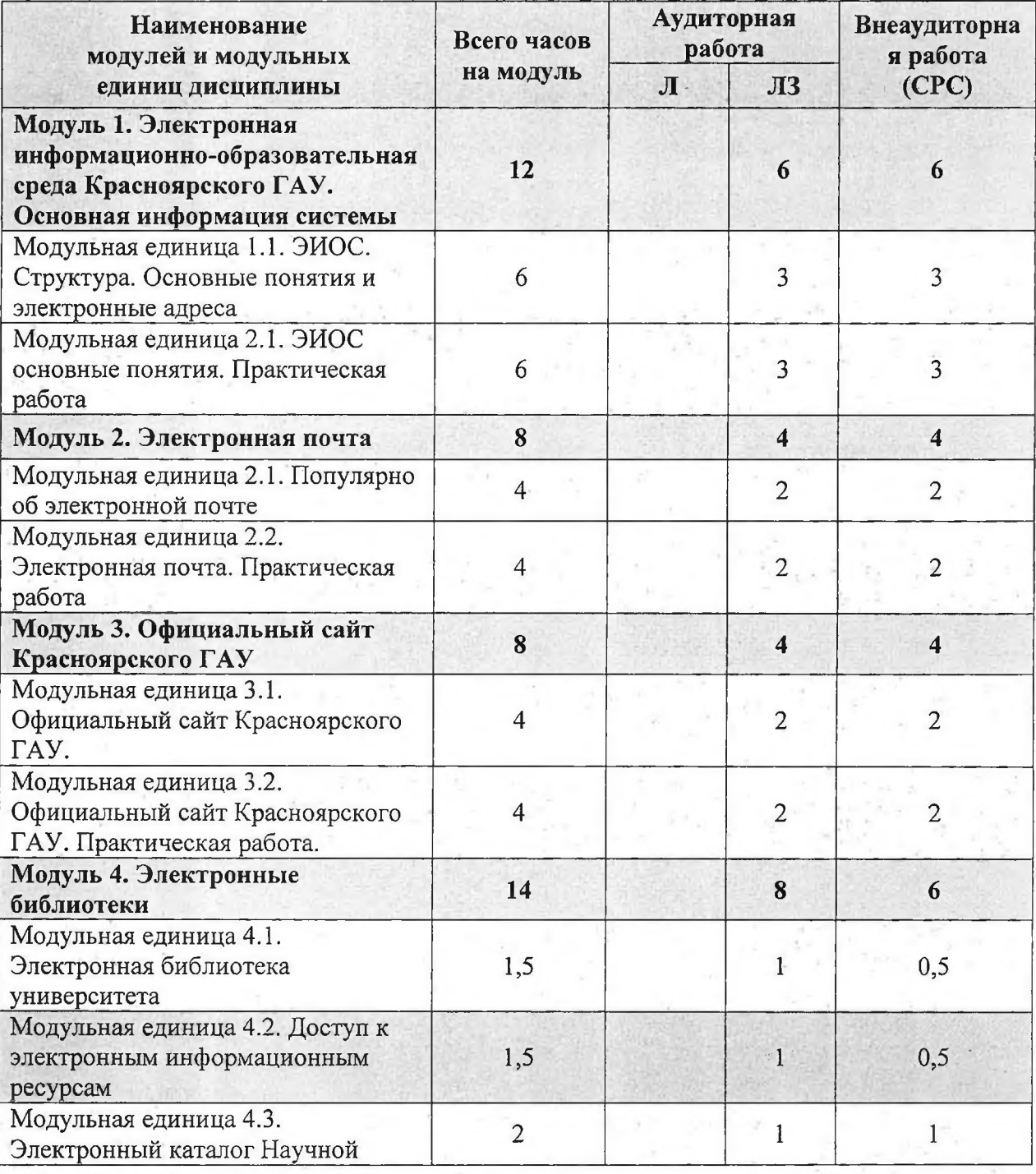

# Трудоемкость модулей и модульных единиц дисциплины

 $10\,$ 

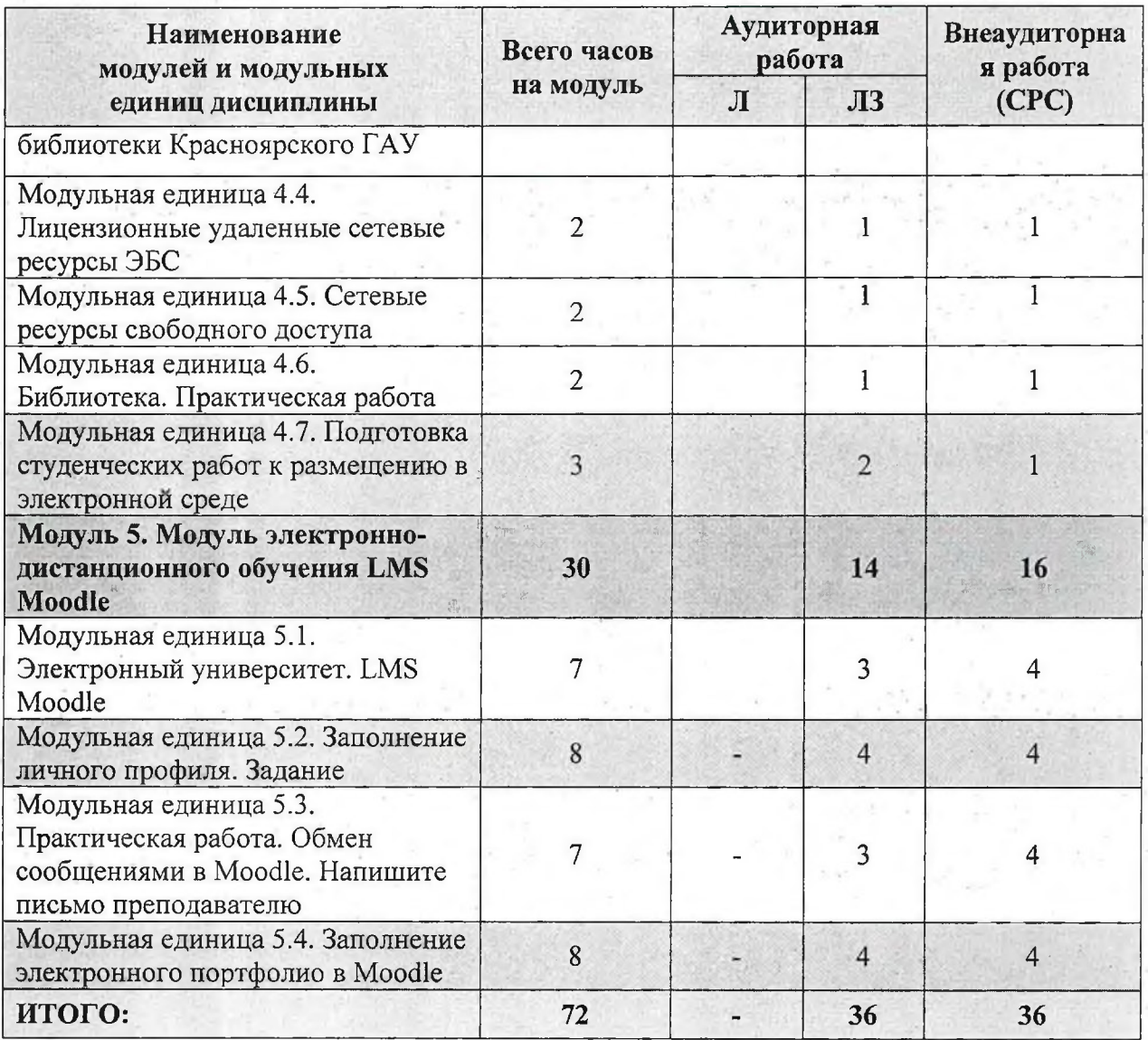

#### Содержание модулей дисциплины  $4.3.$

# Содержание лекционного курса

Лекции не предусмотрены учебным планом.

# 4.4. Лабораторные занятия

Таблица 4

# Содержание занятий и контрольных мероприятий

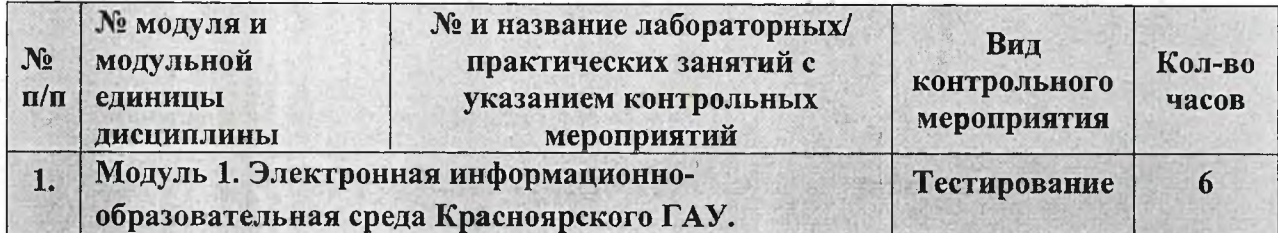

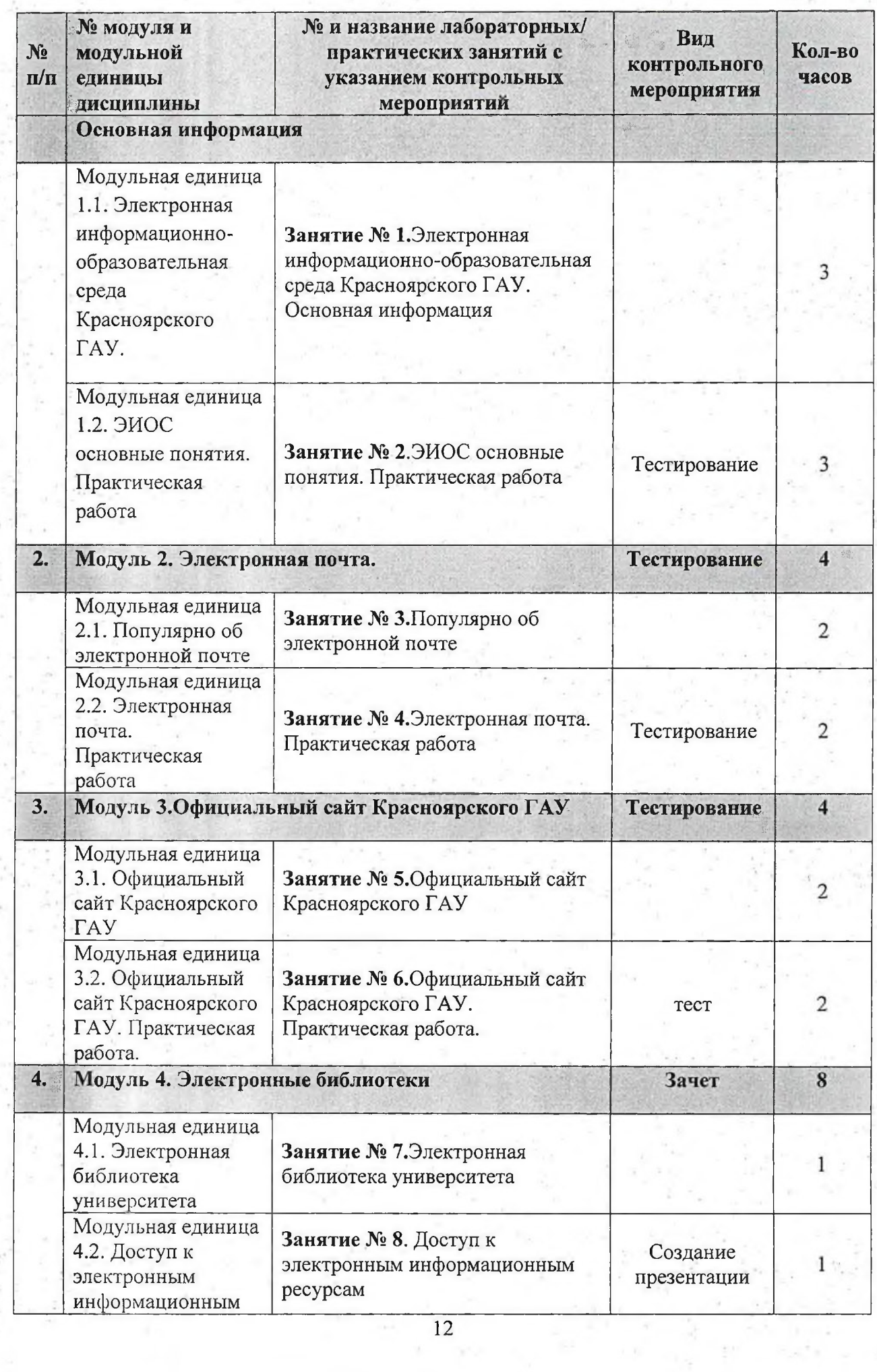

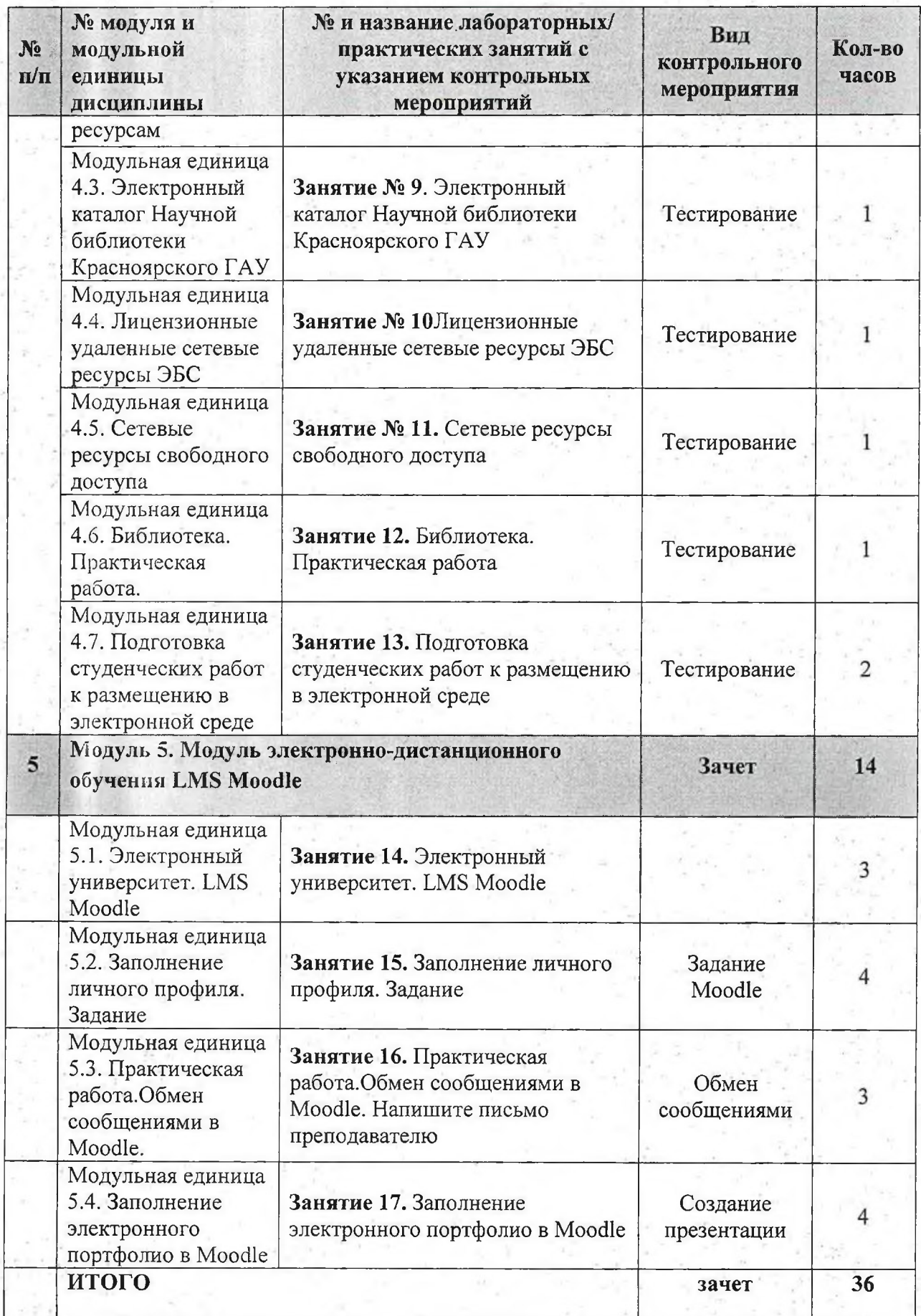

 $\geq$ 

 $\sim$ 

дисциплины Самостоятельное изучение разделов  $4.5.$ виды  $\mathbf{H}$ самоподготовки к текущему контролю знаний

4.5.1. Перечень вопросов для самостоятельного видов изучения  $\mathcal{U}$ самоподготовки к текущему контролю знаний

Таблица 5

Перечень вопросов для самостоятельного изучения и видов самоподготовки к текущему контролю знаний

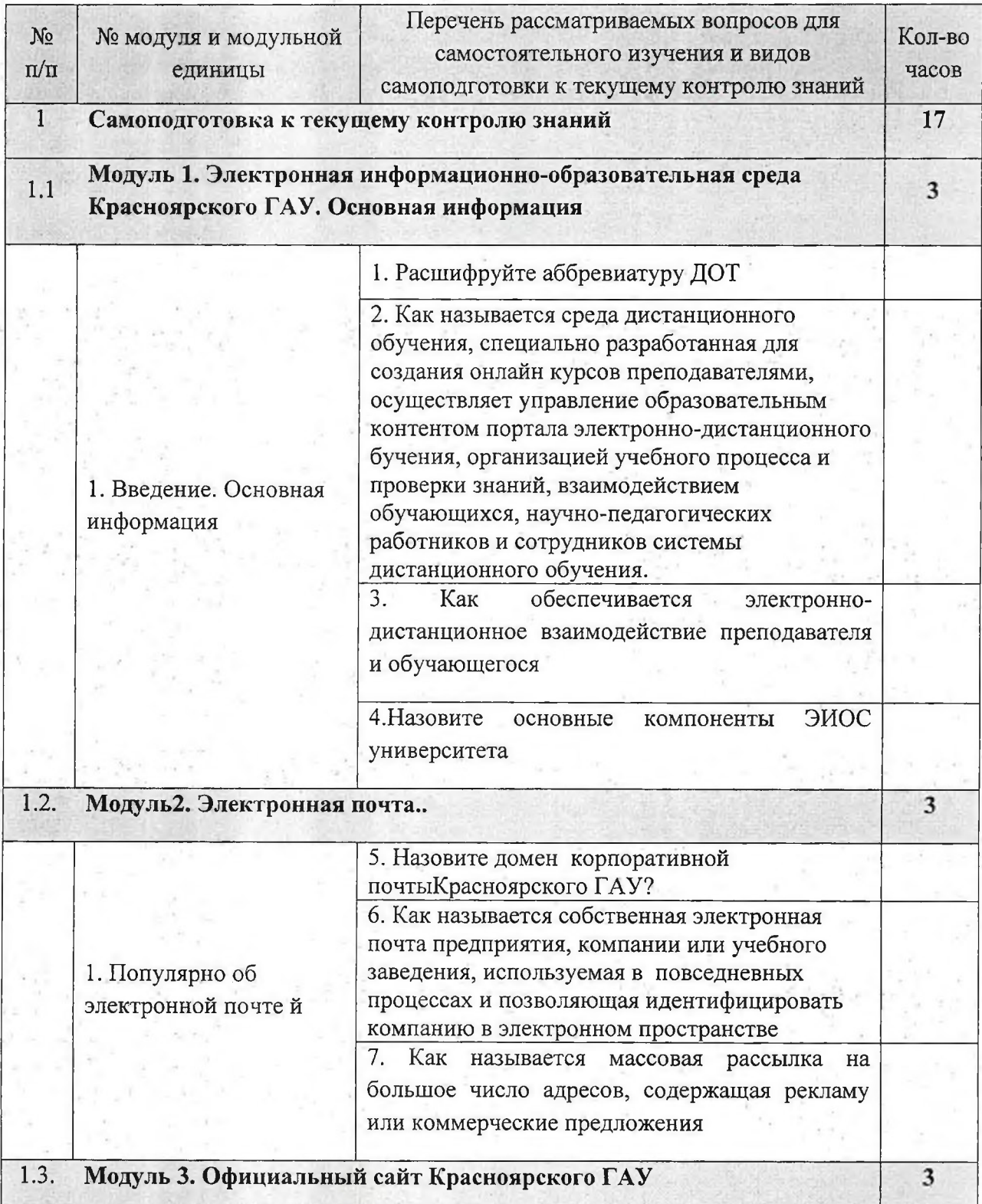

14

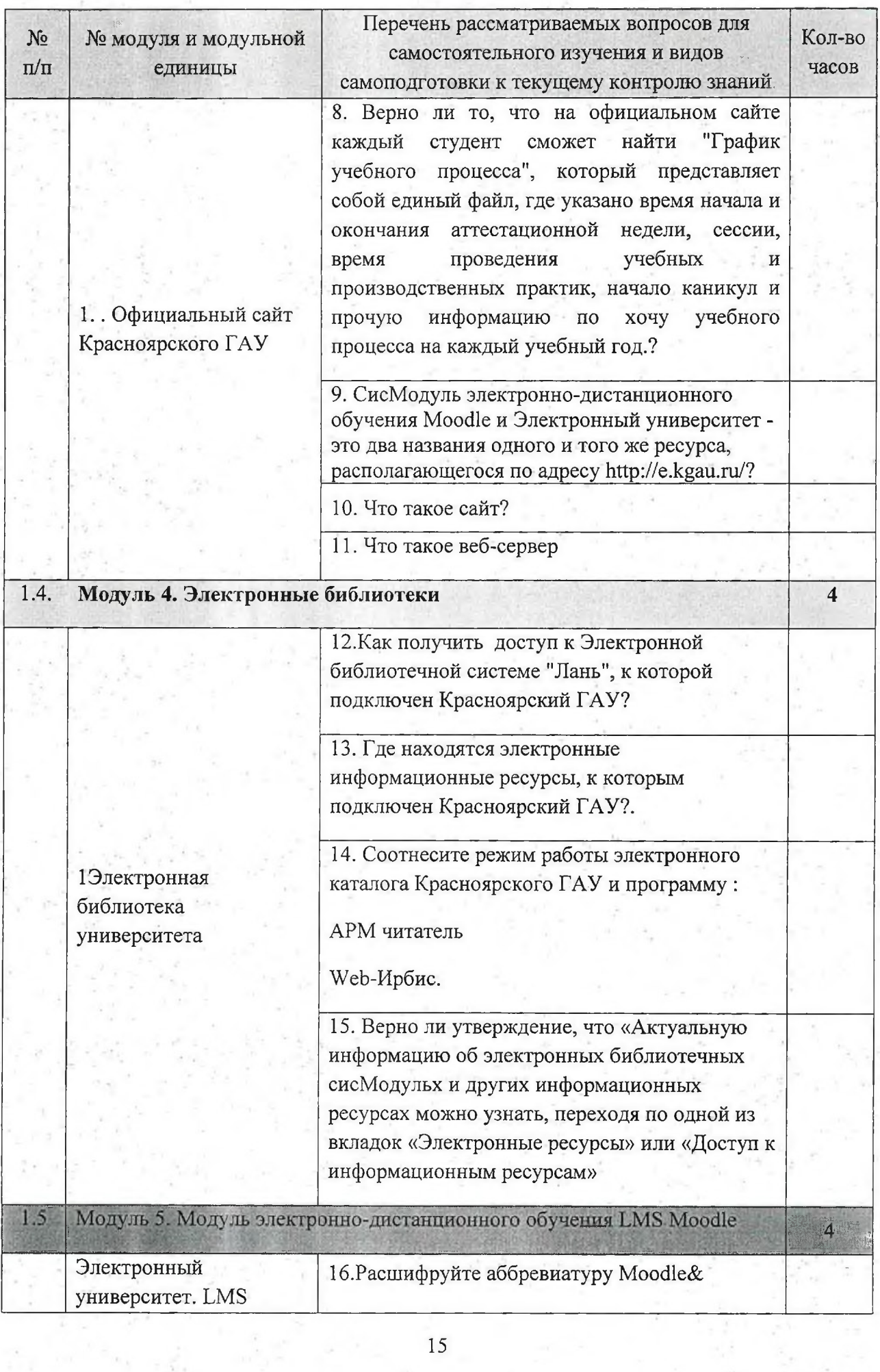

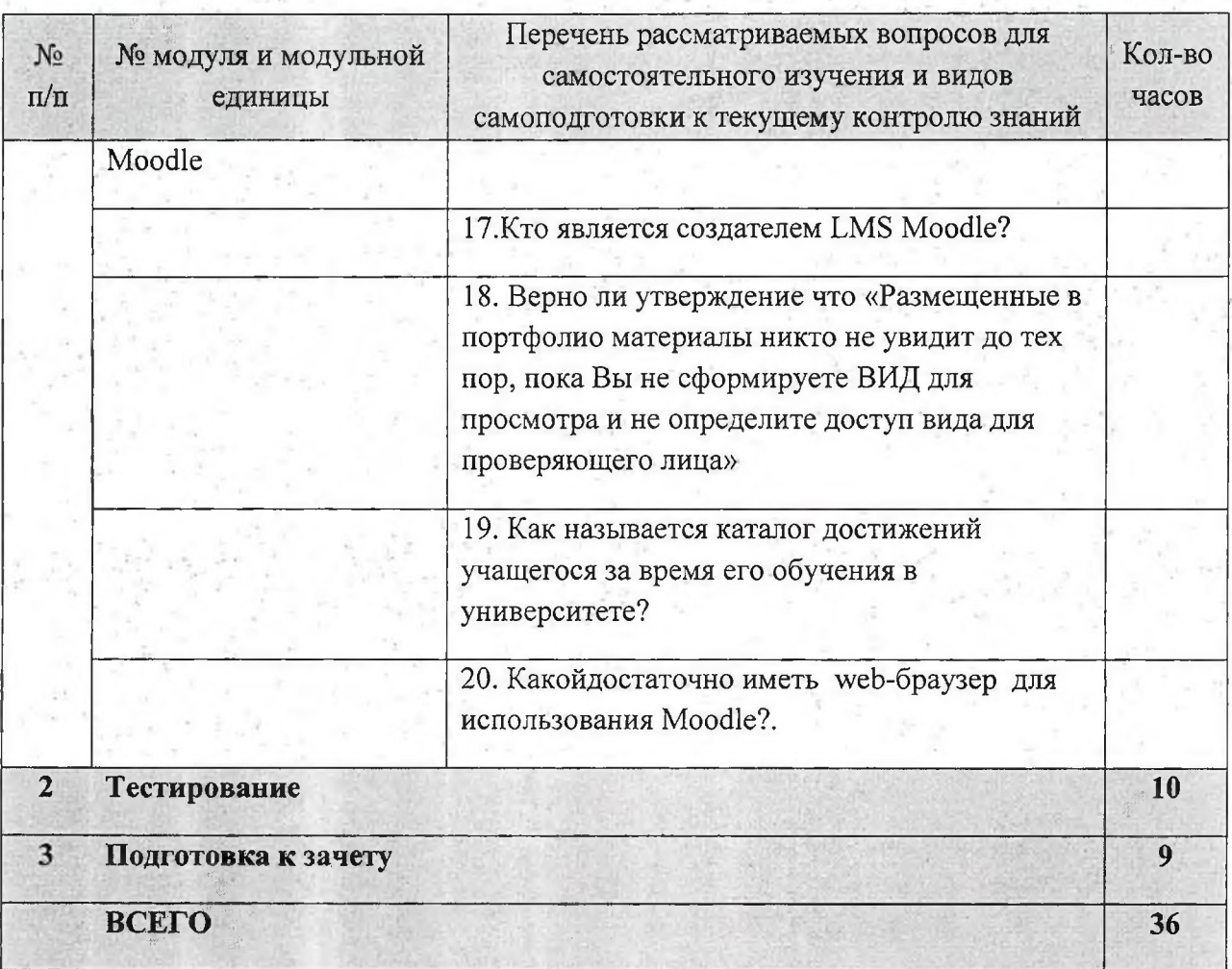

# 4.5.2. Курсовые проекты (работы)/ контрольные работы/ расчетнографические работы/ учебно-исследовательские работы

Курсовая работа учебным планом не предусмотрена.

## 5. Взаимосвязь видов учебных занятий

## Таблица 8

## Взаимосвязь компетенций с учебным материалом и контролем знаний студентов

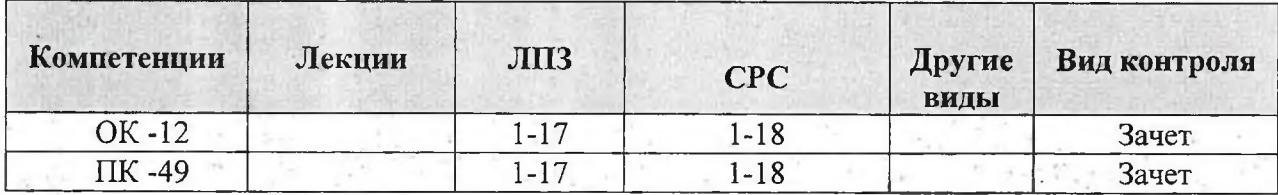

### 6. Учебно-методическое и информационное обеспечение

### лисциплины:

### 6.1 Основная литература

<span id="page-16-0"></span> $1.$ Трайнев В.А. Новые информационные коммуникационные  $[TextCT]$ : информационное технологии  $\overline{B}$ образовании общество. информационно-образовательная среда, электронная педагогика, блочномодульное построение информационных технологий / В. А. Трайнев, В. Ю. Теплышев, И. В. Трайнев; Ун-т информатизации и управления. - Москва: Дашков и К, 2011. - 318 с.

 $2.$ T.B. Организация Захарова современной информационной образовательной среды - Прометей, 2016 - 278 с. // Национальная электронная библиотека.

3. Амбросенко Н.Д. Пользователи Электронной информационнообразовательной среды (ЭИОС). Красноярский ГАУ. 2018.

### 6.2 Дополнительная литература

<span id="page-16-1"></span> $4.$ ГОСТ 7.1-2003 «Библиографическая запись. Библиографическое описание. Общие требования и правила составления».

5. ГОСТ 7.80-2000 «Библиографическая запись. Заголовок. Общие требования и правила составления».

6. ГОСТ 7.82-2001 «Библиографическая запись. Библиографическое описание электронных ресурсов. Общие требования и правила составления».

7. **TOCT**  $\mathbf{P}$ 7.0.5-2008 «Библиографическая Общие ссылка. требования и правила составления».

8. ГОСТ 7.9-95 «Реферат и аннотация. Общие требования».

6.4. Программное обеспечение

Операционная система Windows (академическая лицензия № 44937729 от 15.12.2008).

Офисный пакет приложений Microsoft Office (академическая лицензия № 44937729 от 15.12.2008).

17

программа для создания и просмотра электронных публикаций в формате PDF - Acrobat Professional (образовательная лицензия № СЕ0806966 от 27.06.2008).

Kaspersky Endpoint Security для бизнеса Стандартный Russian Edition. 1000-1499 Node 2 year Ediucational License (лицензия 17E0-171204-043145- 330-825 с 12.04.2017 до 12.12.2019)

Kaspersky Endpoint Security для бизнеса Стандартный Russian Edition. 1000-1499 Node 2 year Ediucational License (лицензия 1800-191210-144044- 563-2513 с 10.12.2019 до 17.12.2021)

Moodle 3.5.6a (система дистанционного образования) - Бесплатно распространяемое ПО.

<span id="page-17-0"></span>**6.5 . И н ф ор м ац и он н о-тел ек ом м ун и к ац и он н ы е ресурсы сети ИНТЕРНЕТ** 

*Электронные библиотечные системы:*

1. Электронная библиотечная система «Лань» е.lanbook.com

2. Электроннаябиблиотечная система «Юрайт» https://urait.ru/ *Электронные библиотеки*

3. Научная электронная библиотека eLIBRARY.RU elibrary.ru

4. Научная библиотека Красноярского ГАУ [www.kgau.ru/new/biblioteka](http://www.kgau.ru/new/biblioteka)

*Научные базы данных и профессиональные сайты*

5. Русскоязычный сайт международного издательства Elsevier [www.elsevierscience.ru](http://www.elsevierscience.ru) (Списки журналов Scopus, Списки журналов ScienceDirect)

# 7. Критерии оценки знаний, умений, навыков и заявленных компетенций

«Пользователь Текушая аттестация студентов  $\Pi$ O дисциплине информационно-образовательной электронной производится среды»  $\mathbf{B}$ дискретные временные интервалы преподавателем, ведущим практические занятия по дисциплине в следующих формах:

- выполнение практических заданий;
- разработка и размещение презентаций;
- тестирование.

38.05.01 «Экономическая Студенты направления подготовки безопасность», обучаются по модульно-рейтинговой системе, поэтому дважды за семестр проводится промежуточная аттестация студентов в баллах, которые выставляются по следующим критериям:

- Текущая работа на занятиях оценивается (от 0-1 баллов за занятие),

- презентация (от 0-5 баллов за работу),
- текущее тестирование по модулям (от 0-10 баллов за тест),

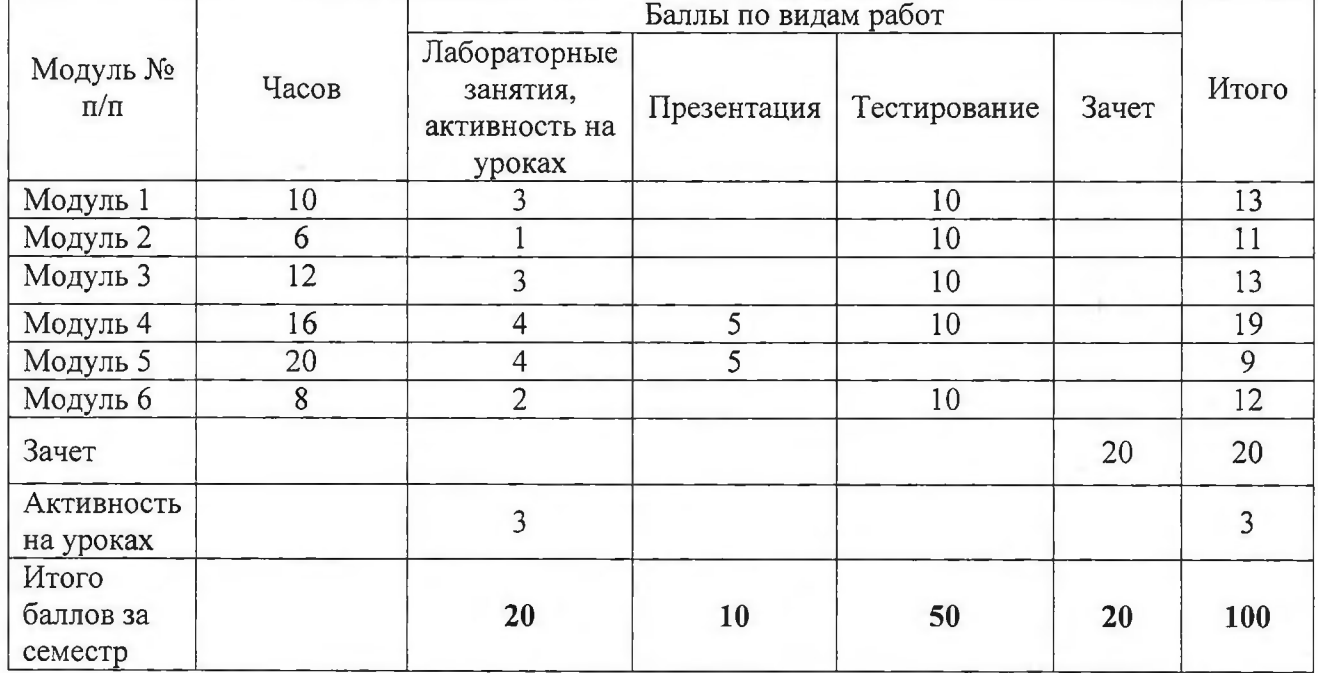

### Рейтинг-план дисциплины «Пользователь электронной информационнообразовательной среды» для студентов 1 курса направления подготовки 38.05.01 «Экономическая безопасность»

Отдельно на каждом занятии творческая активность не оценивается. В конце семестра преподаватель может добавить баллы за активность на практических занятиях, за изучение дополнительных материалов по предмету.

Промежуточный контроль по результатам семестра по дисциплине проходит в форме зачета (включает в себя ответы на теоретические вопросы и выполнение все практических заданий по дисциплине).

# 7. Критерии оценки знаний, умений, навыков и заявленных компетенций

«Пользователи Текущая дисциплине аттестация студентов  $\Pi$ <sup>O</sup> электронной информационной образовательной среды» производится в дискретные временные интервалы в следующем виде: практические упражнения, презентация задания, тестирование.

Промежуточный контроль - зачет.

# Рейтинг - план дисциплины «Пользователи электронной информационно-образовательной среды»

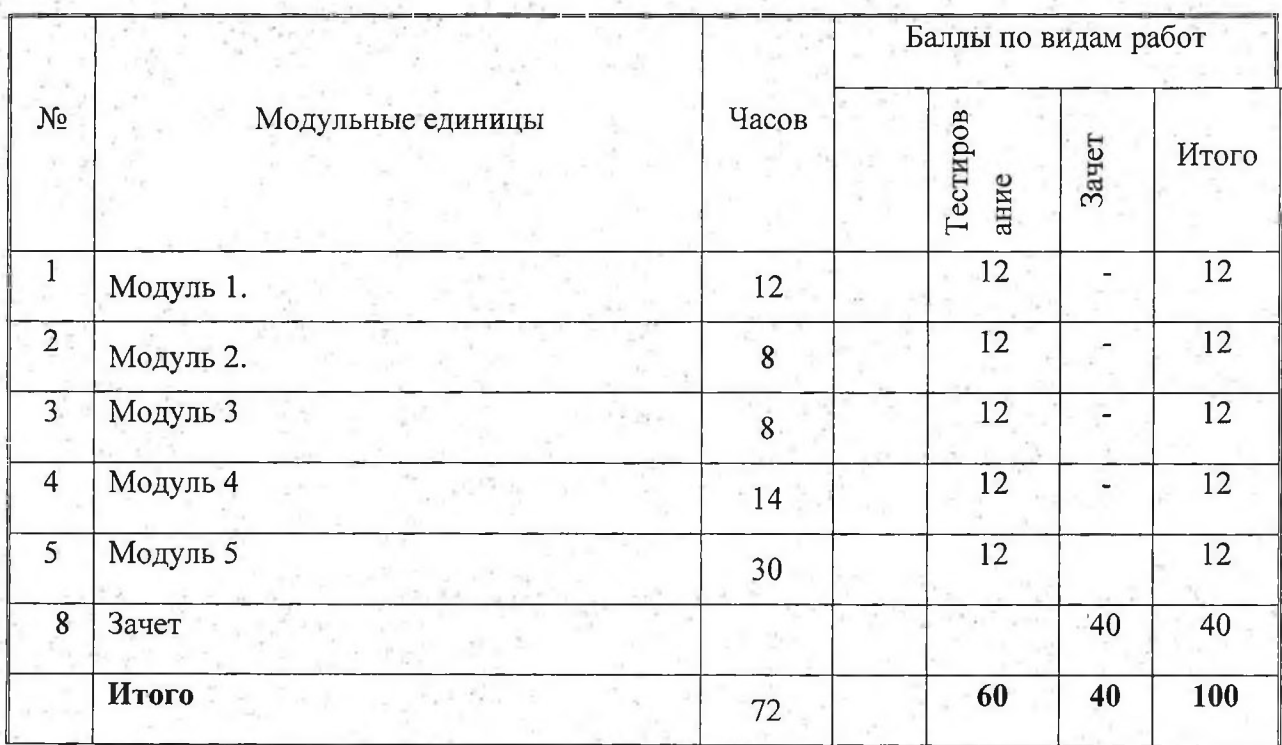

За тестирование студент получает баллы, количество которых рассчитывается по формуле

$$
N = \frac{P}{S} \times \Lambda
$$

где

N - количество баллов, получаемых студентом,

Р - количество элементов теста, подлежащих оцениванию, которые студент выполнил правильно,

S - общее количество элементов теста, подлежащих оцениванию,

М - количество баллов за тесты, предусмотренное рейтинг-планом.

Промежуточный контроль по дисциплине проходит в виде - зачета. Зачет по дисциплине «Пользователи ЭОС» проходит в форме ответов на тесты по всем темам курса.

По итогам зачета студент получает дополнительно баллы, количество которых рассчитывается по формуле

$$
N=\frac{P}{S}\times 40
$$

где

N - количество баллов, получаемых студентом,

Р - количество вопросов, на которые студент дал правильные ответы,

S - общее количество вопросов, заданных студенту.

Баллы, полученные на зачете, суммируются с баллами, полученными в течение семестра на текущей аттестации, и выводится итоговая оценка по следующим критериям:

менее 60 баллов - не зачтено.

более 60 баллов - зачтено.

Студент, не набравший минимальное количество баллов, набирает недостающие баллы, выполняя лабораторные работы, не выполненные в течение семестра.

### 8. Материально-техническое обеспечение дисциплины

<span id="page-20-0"></span>Материально-техническое обеспечение дисциплины включает аудиторный фонд Университета:

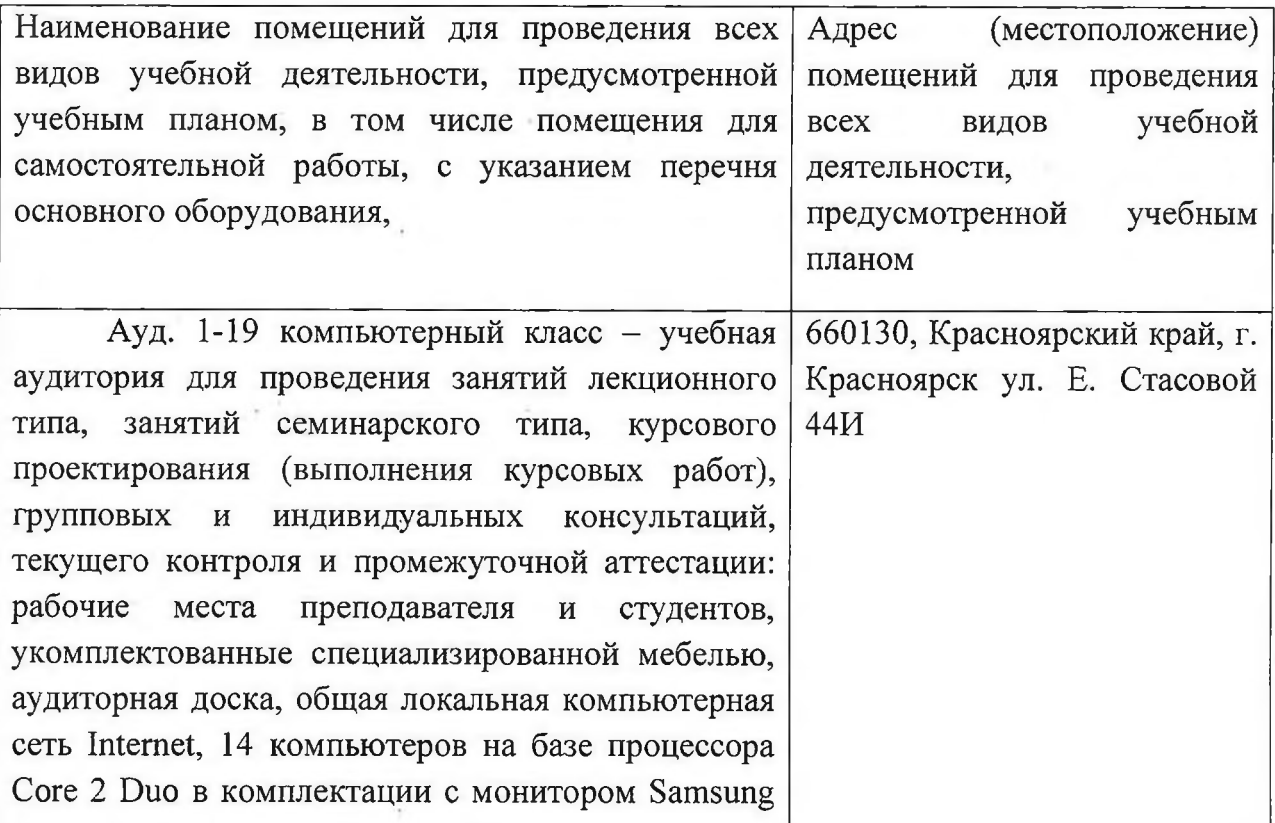

и др. внешними периферийными устройствами. Для проведения занятий лекционного типа предлагаются наборы демонстрационного оборудования и учебно-наглядных пособий. Комплект мультимедийного оборудования: ноутбук Acer Aspire 5, переносной экран на треноге Medium Professional, переносной проектор Epson ЕВ-Х8 2500 со встроенными динамиками.

Ауд. 2-17 компьютерный класс - учебная аудитория для проведения занятий лекционного типа, занятий семинарского типа, курсового проектирования (выполнения курсовых работ), групповых и индивидуальных консультаций, текущего контроля и промежуточной аттестации: рабочие места преподавателя и студентов, укомплектованные специализированной мебелью, и техническими средствами обучения, служащими для представления учебной информации большой аудитории. Для проведения занятий лекционного типа предлагаются наборы демонстрационного оборудования и учебно-наглядных пособий, общая локальная компьютерная сеть Internet, 11 компьютеров на базе процессора Intel Core i3 в комплектации с монитором Samsung и др. внешними периферийными устройствами, комплект мультимедийного оборудования: ноутбук Acer Aspire 5, переносной экран на треноге Medium Professional, переносной проектор Epson ЕВ-Х8 2500 со встроенными динамиками.

Ауд. 3-09 - учебная аудитория для проведения занятий лекционного типа, занятий семинарского типа, курсового проектирования (выполнения курсовых работ), групповых индивидуальных консультаций, текущего контроля и промежуточной аттестации: рабочие места преподавателя и студентов, укомплектованные специализированной мебелью, и техническими средствами обучения, служащими для представления учебной информации большой аудитории. Для проведения занятий лекционного

660130, Красноярский край, г. Красноярск ул. Е. Стасовой 44И

660130, Красноярский край, г. Красноярск ул. Е. Стасовой 44И

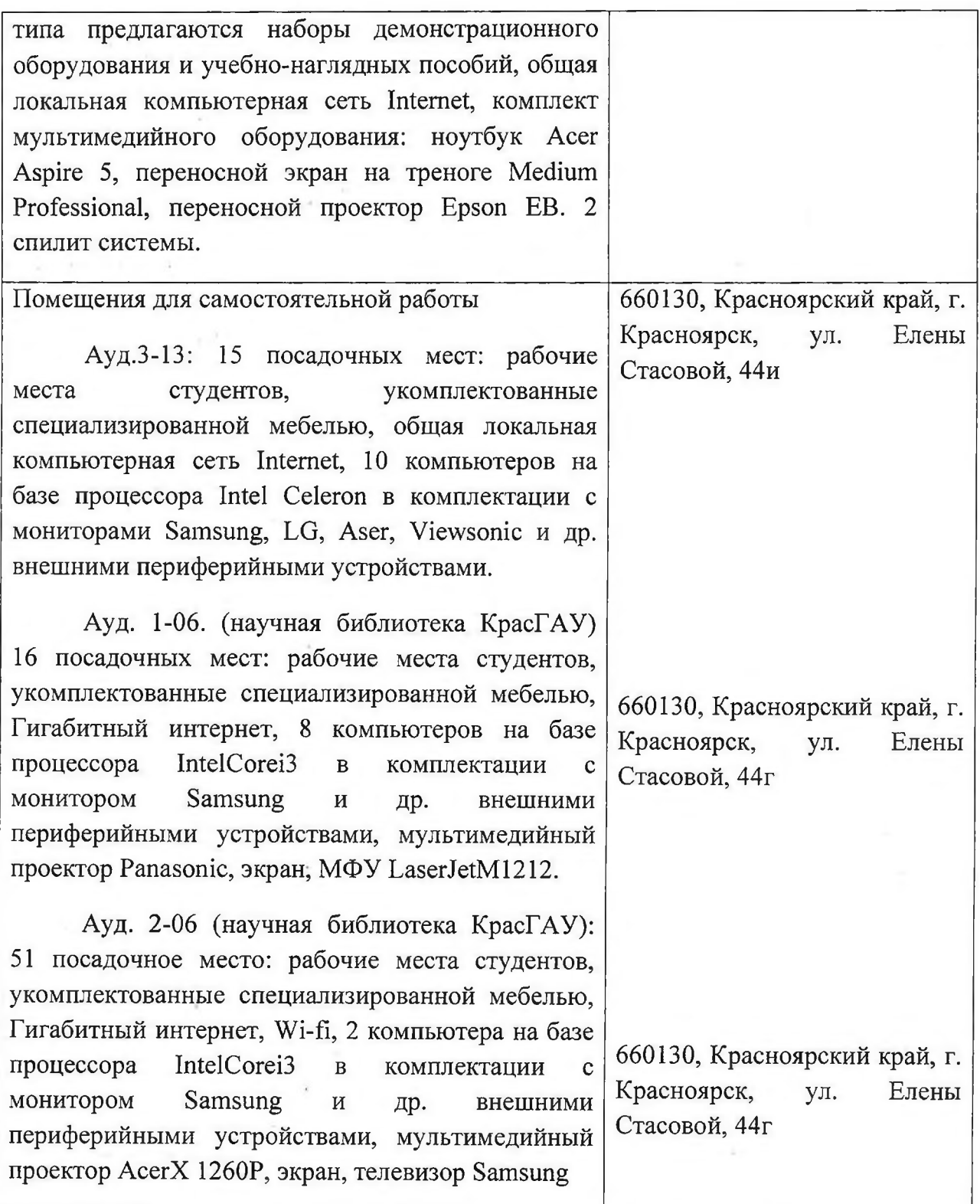

# 9. Методические рекомендации для обучающихся по освоению дисциплины

Представлены в виде он-лайн курса «Пользователи электронной информационной образовательной среды» на платформе LMS Moodle, серии скринкастов по модулям курса, профильной литературе, отраслевых и других нормативных документах, электронных ресурсах

# 10. Образовательные технологии

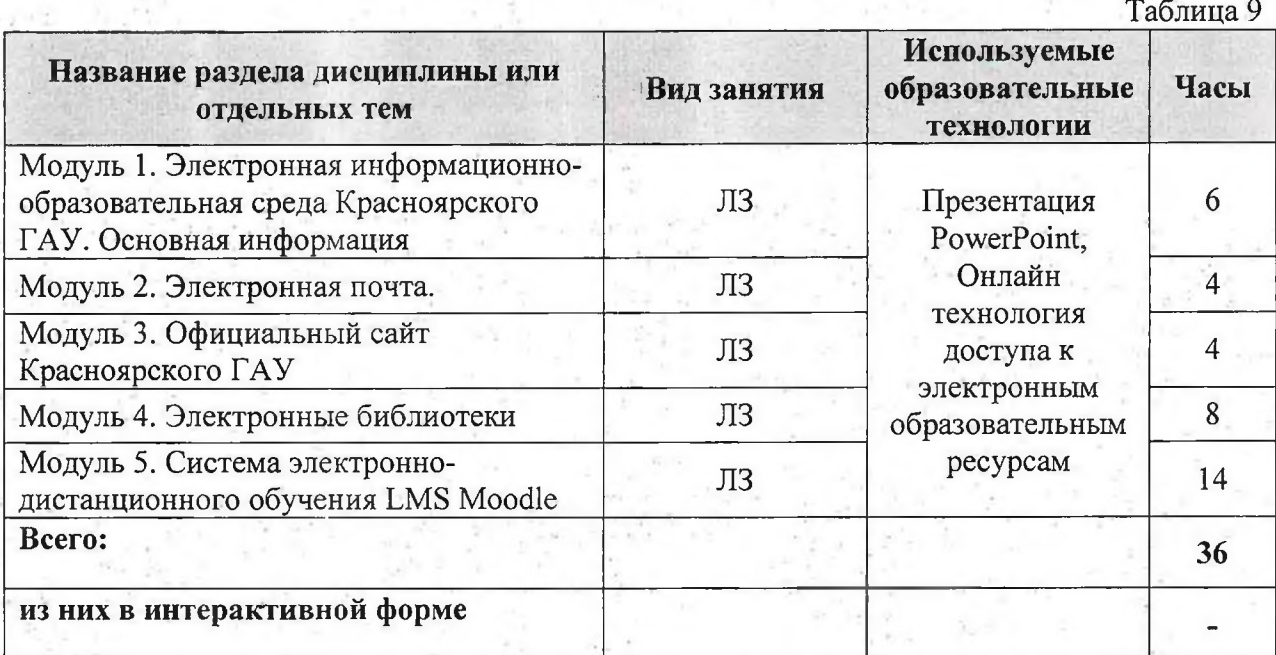

### **РЕШЕНЗИЯ**

## на рабочую программу по дисциплине «Пользователь электронной информационной образовательной среды» Для подготовки специалиста по специальности 38.05.01 «Экономическая безопасность»

Рабочая программа по дисциплине «Пользователь электронной информационной образовательной среды» разработана для подготовки специалистов очной формы обучения по специальности 38.05.01 безопасность» «Экономическая специализации «Экономико-правовое обеспечение экономической безопасности». Программа включает аннотацию, рейтинговую систему оценки знаний, карту обеспеченности литературой.

Рабочая программа разработана в соответствии с ФГОС ВО по специальности 38.05.01 «Экономическая безопасность». Дисциплина входит в блок ФТД. Факультативы. Дисциплина «Пользователь электронной информационной образовательной среды» предназначена для студентов 1 обучающихся специальности 38.05.01 «Экономическая kvpca, по безопасность» «Экономико-правовое обеспечение специализация экономической безопасности». Студенты изучают дисциплину на 1 курсе в 1 семестре. Изучение дисциплины в 1 семестре заканчивается зачетом.

Общая трудоемкость освоения дисциплины составляет 2 зачетных единицы, 72 часа. Программой дисциплины предусмотрены лабораторные (36 часов) занятия и 36 ч самостоятельной работы студента.

В целом рабочая программа соответствует требованиям ФГОС ВО. Содержательная часть модульных единиц каждого модуля сформирована конкретно и четко, подробно указаны темы занятий и виды контрольных мероприятий.

На основании вышеизложенного, считаю возможным рекомендовать «Пользователь рабочую программу электронной по дисциплине информационной образовательной среды», к использованию в учебном очной формы обучения по процессе для подготовки специалистов специальности 38.05.01 «Экономическая безопасность» специализации «Экономико-правовое обеспечение экономической безопасности».

Постников А.И., к.т.н., доцент каф. ВТ ИКИТ СФУ

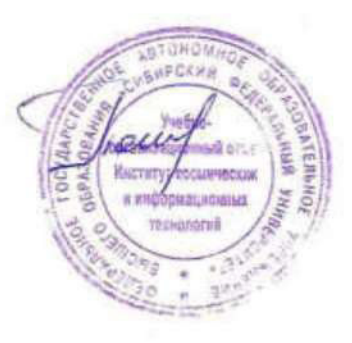